**Autodesk AutoCAD Crack Con codigo de licencia**

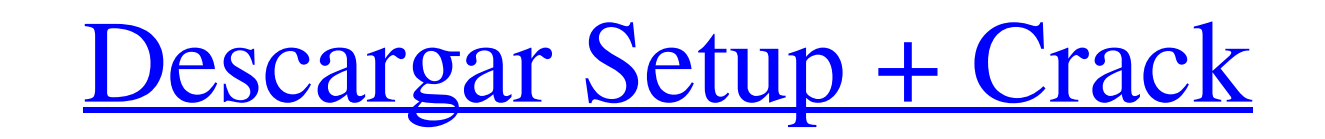

**AutoCAD Crack+**

La interfaz de usuario de diseño (DUI) de AutoCAD permite a los usuarios abrir, modificar y guardar archivos, que a su vez pueden ser abiertos y modificados por otros usuarios. El programa ofrece muchas funciones y herramientas de dibujo diferentes, así como la capacidad de importar, exportar y procesar datos CAD. AutoCAD se usa para crear y editar dibujos y dibujos para muchas industrias y profesiones diferentes, desde arquitectos, ingenieros, delineantes y profesionales civiles, de construcción, transporte, mecánicos, eléctricos y químicos hasta arquitectos y diseñadores gráficos. Las aplicaciones de dibujo y trazado utilizan objetos geométricos para modelar e ilustrar datos geométricos o numéricos. Un objeto gráfico se puede representar mediante un círculo, un cuadrado, un triángulo, una línea, una polilínea, un arco, una curva, una imagen, etc., y se le pueden anotar propiedades geométricas como el tipo de línea, el grosor, el color, etc. Un objeto de línea se puede anotado con propiedades como origen, dirección, longitud, punto final y valores de datos. Un dibujo es una colección de objetos gráficos que se pueden organizar en una jerarquía de capas y vistas de dibujo. Historia AutoCAD comenzó como una característica del paquete CAD Inventor de la empresa, disponible para computadoras personales (PC) que ejecutan el sistema operativo CP/M. El primer paquete CAD fue escrito por la empresa de software (ahora desaparecida) Intergraph Corporation y se vendió como CP/M CAD. Autodesk adquirió Inventor y CP/M CAD en 1992 y les cambió el nombre a AutoCAD y AutoCAD LT (para DOS y Microsoft Windows, respectivamente). En 1992, se lanzó la primera versión de AutoCAD para PC y Mac, con la versión Mac disponible solo para el sistema operativo Classic Mac OS y luego para Mac OS X. La versión de Windows se ejecutó en MS-DOS, Windows 3.1, Windows 95 , Windows NT 4.0, Windows NT 4.5, Windows 2000 y Windows XP. AutoCAD LT se introdujo en 1993 como una alternativa más económica a AutoCAD, destinada a usuarios novatos. Sin embargo, a lo largo de los años, Autodesk ha agregado funciones más potentes a AutoCAD LT. Historial de versiones de AutoCAD Fecha de publicación de AutoCAD Fecha de publicación Descripción de la empresa 1988 1.0 - 1.4 Inventor, CP/M CAD (archivos Drew.DWG) 1991 1.5 - 1.51 AutoCAD, CP/M CAD (Drew.DWG

**AutoCAD Crack Codigo de registro For Windows**

Importación de modelos 3D AutoCAD tiene la capacidad de importar y exportar en formato de modelo 3D. El formato 3D hace posible que AutoCAD trabaje con objetos más complejos, como modelos compuestos, y facilita los cortes y las sombras. Texto El comando de texto en AutoCAD puede hacer muchas cosas diferentes. Algunas de estas tareas incluyen dibujar texto, colocar texto, medir texto, definir estilo de texto, ajustar texto e insertar texto en un área específica. Borrar El comando de borrado es el segundo comando en la caja de herramientas de dibujo. Borra todos los objetos visibles excepto aquellos objetos que se están dibujando en la vista 3D. Los borrados se pueden usar para deshacer, volver a dibujar una parte de un dibujo o eliminar un objeto (por ejemplo, paredes). Editar El comando de edición se utiliza para mostrar una caja de herramientas. En esta caja de herramientas, cada elemento tiene una acción asociada. Los ejemplos incluyen la selección de objetos, el arrastre, etc. Este comando se utiliza para mostrar el cuadro de diálogo Seleccionar y para mostrar las opciones de creación del elemento seleccionado. Además, este comando no mostrará el cuadro de diálogo Seleccionar si se especifica un parámetro. Vista El comando de vista se utiliza para cambiar la vista o la orientación del dibujo. El dibujo puede mostrarse desde una vista bidimensional a una vista tridimensional o una vista de arriba hacia abajo. curva de forma libre El comando Freeform permite la creación de una spline. Este comando solo está disponible en el entorno de dibujo, no en el espacio de trabajo de parámetros. El comando Forma libre también se utiliza para crear curvas o splines de forma libre. Cuando usa el comando Forma libre, puede definir el número de splines que desea y la posición de la curva, o puede usar puntos y dimensiones para colocar la curva. El comando Freeform está disponible en varias versiones diferentes, según la versión de AutoCAD utilizada. superficie de forma libre El comando Superficie de forma libre se utiliza para crear una superficie o un conjunto de superficies utilizando una curva. Una superficie es la base para crear cualquier objeto 3D.Una superficie se define como una geometría curva que tiene espesor y límites. Puede definir diferentes tipos de superficies con diferentes dimensiones. La superficie de forma libre es el comando de superficie más común. Puede crear una superficie utilizando una superficie spline, Bspline o bezier. El nombre de la superficie se determina en función del tipo de curva que utilice para crear la superficie. Dibujo 27c346ba05

**AutoCAD Crack For PC 2022**

Inicie Autocad y en el menú inicio -> abra el archivo y se abrirá una nueva ventana. Ahora, importe la clave de registro en él. Asegúrese de registrar su clave de licencia antes de ingresar al enlace de descarga. Nota Autocad en sí también es proporcionado por la comunidad. Es una utilidad popular para dibujar modelos, documentación y similares. Publicaré un enlace al programa más tarde. A: Las claves de producto locales de Autodesk se pueden usar en todas las versiones de la aplicación, incluidas Autocad, Design Review y Architectural Desktop. Puedes usarlos en cualquier computadora que tengas y tendrán una vigencia de un año. Instrucciones: Instale las claves de producto locales de Autodesk en su computadora. Descargue los productos de Autodesk que desee utilizar e instálelos. Cree una carpeta para almacenar los archivos de registro. Paso 1. Instale las claves de producto locales de Autodesk Autodesk ofrece claves de registro locales para todos los productos de Autodesk. Los principales beneficios son que son de uso gratuito y están disponibles durante un año completo en cualquier momento. Las claves de registro locales se pueden usar en cualquier computadora en la que sea propietario del producto de Autodesk que está instalando, incluidas las estaciones de trabajo y los servidores. Paso 2. Descargue e instale los productos de Autodesk El producto de Autodesk que desea utilizar está disponible en el sitio web de Autodesk. Si ya posee el producto, puede descargarlo desde la página de su cuenta en www.autodesk.com/registration. Paso 3. Cree una carpeta para las claves de registro Cuando instala productos de Autodesk, crea una carpeta llamada "Registro" para almacenar los archivos de registro de autodesk.com. La carpeta debe crearse en el directorio raíz de su computadora. Paso 4. Importar claves de registro Una vez que haya instalado los productos de Autodesk en su computadora, puede acceder a su información de registro de Autodesk desde el sitio web de Autodesk. Puede encontrar su información de registro siguiendo estos pasos: Inicie sesión en su cuenta de Autodesk en autodesk.com. Haga clic en Mi cuenta en la parte superior de la página de inicio. Haga clic en Mi información de registro. Copie las claves de producto de autodesk.com. Regrese a su instalación de Autodesk. Vaya a la carpeta donde almacenó las claves de registro. Paso 5. Importe claves de registro a su Autodes

## **?Que hay de nuevo en?**

Gemelos digitales y modelado: Entregue información y análisis en tiempo real durante el diseño. Acceda a fuentes de datos en línea, como listas de materiales de objetos, datos de inspecciones y modelos 3D en segundos y visualícelos en AutoCAD utilizando el nuevo ecosistema de aplicaciones de AutoCAD. Utilice AutoCAD para visualizar y analizar modelos 3D en tiempo real y cree conexiones seguras con estos modelos 3D para permitir la colaboración y el intercambio de datos. (vídeo: 2:05 min.) Temas relacionados: Los 5 elementos más solicitados: la perspectiva de un programador: Los 5 elementos más solicitados son una serie que selecciono de blogs de terceros, reseñas de software, debates sobre desarrollo, etc. Su objetivo es identificar los elementos más urgentes (elementos solicitados) y a menudo más complejos obstáculo para algunos programadores principiantes. Extensiones de cuerpo rígido en AutoCAD: Agregue soporte para referencias estáticas y móviles en su dibujo. Úselo para colocar dibujos con precisión sobre el archivo CAD. (vídeo: 4:24 min.) Cantidad: Elemento: agregue soporte para referencias estáticas y móviles en su dibujo. Úselo para colocar dibujos con precisión sobre el archivo CAD. (vídeo: 4:24 min.) Descripción: La solución permite un ajuste mucho mejor de los dibujos de AutoCAD en el documento CAD. Esta solución representará efectivamente todos los dibujos en su tamaño correcto en un estado estático y los dibujos no se distorsionarán, lo que permitirá colocar el dibujo sin otras obstrucciones visuales. Lo mejor de todo es que podrá girar la referencia, renderizarla y moverla sobre elementos CAD como enlaces, curvas spline y otros objetos al mismo tiempo, para que pueda colocar sus dibujos con precisión como lo haría un dibujo normal. . Descargar: agregue soporte para referencias estáticas y móviles en su dibujo. Úselo para colocar dibujos con precisión sobre el archivo CAD. Temas relacionados: Superposición de archivos DWG en AutoCAD: Convierta un archivo DWG en un archivo DXF. (vídeo: 2:37 min.) Cantidad: Elemento: convierte un archivo DWG en un archivo DXF. (vídeo: 2:37 min.) Descripción: Un conjunto de herramientas que le permiten combinar archivos DWG en un solo archivo DXF sin sobrescribir su archivo DWG original. Descargar: Convertir

## **Requisitos del sistema For AutoCAD:**

Sistema operativo: Windows 7 SP1 (64 bits) CPU: Intel® Core 2 Duo (E6550) 2,4 GHz con 2 GB de RAM Disco duro: 2 GB de RAM Requisitos del sistema: Windows: 7, 8, 8.1, 10 (64 bits) CPU: Intel Core i5, i7 o AMD equivalente Disco duro: 7 GB de RAM Importante: Sabemos que te gusta ver videos. Nos hemos asegurado de que puedas hacerlo. Todavía necesitarás un

## Enlaces relacionados:

<https://nailsmerle.com/autocad-2018-22-0-crack-activacion-x64-ultimo-2022/> <https://agile-stream-89696.herokuapp.com/AutoCAD.pdf> <https://calm-springs-50924.herokuapp.com/fabrjan.pdf> <https://learnpace.com/autodesk-autocad-24-1-crack-descarga-gratis-finales-de-2022/> <https://theangelicconnections.com/autocad-2021-24-0-crack-mas-reciente/> [https://x-streem.com/upload/files/2022/06/IBbn4nOaBu6etRMjjdXN\\_29\\_0a8e8cd67abf438813288194553977c4\\_file.pdf](https://x-streem.com/upload/files/2022/06/IBbn4nOaBu6etRMjjdXN_29_0a8e8cd67abf438813288194553977c4_file.pdf) <https://inmobiliaria-soluciones-juridicas.com/2022/06/autodesk-autocad-crack-descargar-for-windows-2> <https://guarded-sands-24408.herokuapp.com/jesmora.pdf> <http://www.osremanescentes.com/acervo-teologico/autocad-24-1-crack-clave-de-producto-completa-descargar-pc-windows/> <http://inventnet.net/advert/autodesk-autocad-crack-con-clave-de-serie/> <http://moonreaderman.com/wp-content/uploads/2022/06/AutoCAD-24.pdf> [http://steamworksedmonton.com/wp-content/uploads/AutoCAD\\_\\_Crack\\_\\_Clave\\_de\\_producto\\_llena\\_Descargar\\_abril2022.pdf](http://steamworksedmonton.com/wp-content/uploads/AutoCAD__Crack__Clave_de_producto_llena_Descargar_abril2022.pdf) <https://richard-wagner-werkstatt.com/2022/06/29/autodesk-autocad-23-1-crack-clave-serial-descargar/> <https://holytrinitybridgeport.org/advert/autodesk-autocad-con-clave-de-licencia-for-pc/> <https://mysterious-beyond-49312.herokuapp.com/perbirk.pdf> <https://shahjalalproperty.com/wp-content/uploads/2022/06/latezar.pdf> <https://explorerea.com/?p=8536> <https://morning-fortress-31004.herokuapp.com/younnisb.pdf> [https://www.acc.org.bt/sites/default/files/webform/complaints/AutoCAD\\_123.pdf](https://www.acc.org.bt/sites/default/files/webform/complaints/AutoCAD_123.pdf) <https://intrendnews.com/autodesk-autocad-crack-descarga-free-of-charge-actualizado-2022/>